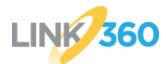

Setting up your Brady BBP33 and i3300 Printers to print Lockout Tags and Labels Technical Support: 800-443-0495

In order to print lockout tags from Link360 on the <u>BBP33</u> or the <u>i3300</u> printers, users will be using the Brady Print Service app. This is a custom Windows application that will be launched from Link360 when a user tries to print their tags with either of those 2 printers.

This document covers permissions and warning messages that users may encounter when installing and launching this Brady Print Service app on a computer.

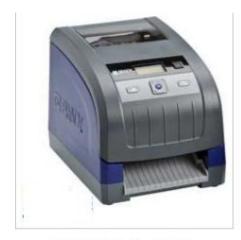

BBP33 Label Printer

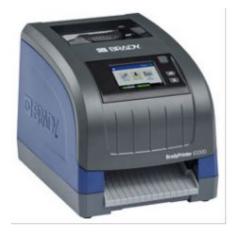

BradyPrinter i3300

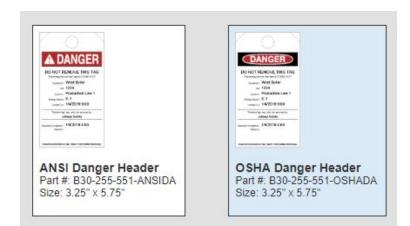

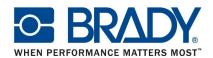

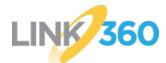

Setting up your Brady BBP33 and i3300 Printers to print Lockout Tags and Labels Technical Support: 800-443-0495

#### What's in this document?

**Installation Permissions** 

Required Label Part Numbers

Brady Printer Quick Start Guides

Setting up Brady Printers with LINK360

Installation Warning Messages <u>Windows 7 - Internet Explorer</u> <u>Windows 8.1 - Internet Explorer</u> <u>Windows 8.1 - Firefox</u> <u>Windows 10 - Edge</u> <u>Windows 10 - Firefox</u> <u>Windows 10 - Internet Explorer</u>

FAQ and Troubleshooting

Web Browser Switching App Warning Message

Internet Explorer Pop Up Blocker

Brady Print Service Cancel Error

Network Printer

Windows 10 .NET Framework Missing

Windows 7 .NET Framework Missing

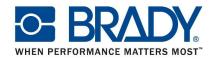

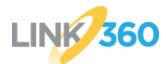

Setting up your Brady BBP33 and i3300 Printers to print Lockout Tags and Labels Technical Support: 800-443-0495

#### Installation Permissions

Users will need permission to be able to install and update software on their computer. If their IT department has policies preventing applications from being installed or run, they will need to work with them to get the proper permissions setup for Brady Print Service. The following is needed:

- Allow BradyPrintServiceSetup.exe to be installed
- Allow BradyPrintService.exe (Product Name: BradyPrintService) to run without elevating privileges

#### **Required Label Part Numbers**

Brady Part Numbers - Label Stock

- <u>B30-255-551-ANSIDA</u>
- <u>B30-255-551-OSHADA</u>

Brady Part Numbers - Ribbon

Ribbon Series R10000

#### Brady Printer Quick Start Guides

13300 Quick Start Guide

https://d37iyw84027v1q.cloudfront.net/Common/i3300\_Quick\_Start\_Guide\_NA.p df

BBP33 Quick Start Guide

https://d37iyw84027v1q.cloudfront.net/Common/BBP33\_Quick\_Start\_Guide\_Mult i.pdf

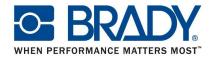

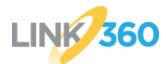

Setting up your Brady BBP33 and i3300 Printers to print Lockout Tags and Labels Technical Support: 800-443-0495

### Setting up Brady Printers with LINK360

- 1. Make sure proper Label Stock and Ribbon are installed in your BBP33 or i3300
- 2. Open web browser and log into LINK360
- 3. Select your Procedure
- 4. Select "Print Tags and Labels" button

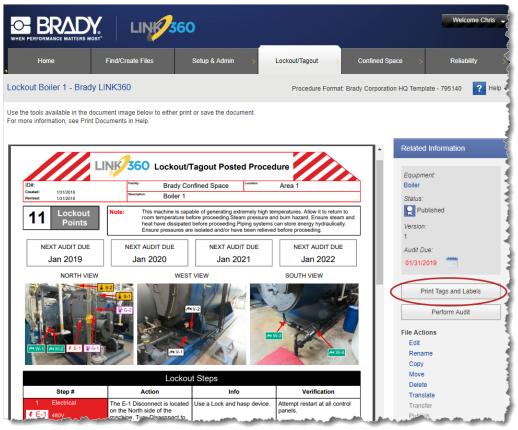

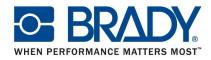

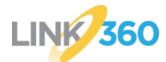

Setting up your Brady BBP33 and i3300 Printers to print Lockout Tags and Labels Technical Support: 800-443-0495

5. Select the correct printer from the printer type drop down menu

|                                                                            |                                | 60                          |                    |                       | Welcome Chris 🚽   |
|----------------------------------------------------------------------------|--------------------------------|-----------------------------|--------------------|-----------------------|-------------------|
| Home                                                                       | Find/Create Files              | Setup & Admin >             | Lockout/Tagout >   | Confined Space >      | Reliability       |
| Lockout Tags & Energ                                                       | y Source Labels - Brad         | y LINK360                   |                    |                       | ? Help            |
| Generate the Lockout Tags ar                                               | nd Energy Source Labels for pr | ocedure: Lockout Boiler 1 . |                    |                       |                   |
| Lockout Tags                                                               | Energy Source Labels           |                             |                    |                       | Back to Procedure |
| Printer Type<br>Brady BBP33<br>Brady 13300<br>BradesMasir<br>Other Printer |                                |                             | Select your printe | r type to view option | S                 |

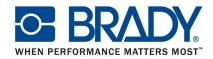

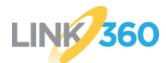

Setting up your Brady BBP33 and i3300 Printers to print Lockout Tags and Labels Technical Support: 800-443-0495

- 6. Enter the "Lockout Information" if necessary
- Select the proper template that corresponds with the Label Stock in your BBP33 or i3300 printer
- 8. Select the "Preview & Print Tags" button

| ckout Tags & Energy Source Labels - Brady LINK360 erate the Lockout Tags and Energy Source Labels for procedure: Lockout Boiler 1 .                                                                                                    |                                |                                | 560                          |                                                                                                    |                                                                                                    | Welcome Chris   |
|----------------------------------------------------------------------------------------------------|--------------------------------|--------------------------------|------------------------------|----------------------------------------------------------------------------------------------------|----------------------------------------------------------------------------------------------------|-----------------|
| rate the Lockout Tags and Energy Source Labels for procedure: Lockout Boller 1.  Lockout Tags                                                                                                    | Home                           | Find/Create Files              | Setup & Admin >              | Lockout/Tagout >                                                                                                    | Confined Space                                                                                                    | Reliability     |
| Lockout Tags     Energy Source Labels     Back to Printer Type       Brady 13300     Image: Select the layout that matches your label stock       Lockout Information     Select A Template       Date Locked Out     1/18/2019       Time Locked Out     1/18/2019       Time Locked Out     1/12/1 AM       Locked Out By:     Johnny Safety       Expected Completion:     ANSI Danger Header       Part #: B30:255-551-0SHADA                                                                                                    | kout Tags & Ener               | rgy Source Labels - Brad       | y LINK360                    |                                                                                                    |                                                                                                    | <b>?</b> He     |
| Printer Type Brady 13300                                                                                                    | erate the Lockout Tags         | and Energy Source Labels for p | rocedure: Lockout Boiler 1 . |                                                                                                    |                                                                                                    |                 |
| Printer type       Select the layout that matches your label stock         Brady i3300       Select the layout that matches your label stock         Locked Out:       4/18/2019         Time Locked Out:       10/21 AM         Locked Out:       10/21 AM         Locked Out:       10/21 AM         Locked Out:       10/21 AM         Locked Out:       Johnny Safety         Remarks:       ANSI Danger Header         Part #:       B30-255-551-0SHADA                                                                                                    | Lockout Tags                   | Energy Source Labels           |                              |                                                                                                    |                                                                                                    | Back to Procedu |
| Locked Out:       4/18/2019         Time Locked Out:       10/21 AM         Locked Out By:       Johnny Safety         Permarks:       Image: Header         Expected Completion:       ANSI Danger Header         Part #:       B30-255-551-0SHADA                                                                                                    |                                |                                | ~                            |                                                                                                    |                                                                                                    |                 |
| Time Locked Out:     10:21 AM       Locked Out By:     Johnny Safety       Remarks:     Image: Annotation and the same and the same and th |                                |                                | $\sim$                       | stock with a Prep                                                                                                    | rinted Header                                                                                                    |                 |
| Expected Completion: ANSI Danger Header<br>Part #: B30-255-551-ANSIDA Part #: B30-255-551-OSHADA                                                                                                    | Time Locked Ou<br>Locked Out B | ut: 10:21 AM                   |                              | REASON: THE TAG when the Tag when the tag to the tag to tag to the tag to the tag to the tag to the | Do NOT RECEDUCE THIS I TAG<br>The same with the factor<br>to the same of the same<br>time of the same of the same<br>time of the same of the same<br>term of the same of the same<br>term of the same of the same of the same<br>term of the same of the same of the |                 |
| SIZE 3.25 X 5.15                                                                                                    |                                |                                | AN                           | SI Danger Header<br>#: B30-255-551-ANSIDA                                                                                                    | OSHA Danger Head<br>Part #: B30-255-551-OSI                                                                                                    | er<br>HADA      |
| Preview & Print Tags                                                                                                    | Pre                            | view & Print Tags              |                              | . 3.25 × 5.75                                                                                                    | 3128. 3.23 X 3.13                                                                                                    |                 |

9. Select "Download & Install" from the screen prompt

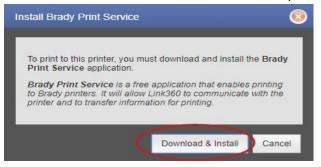

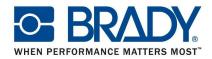

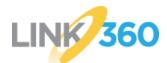

Setting up your Brady BBP33 and i3300 Printers to print Lockout Tags and Labels Technical Support: 800-443-0495

- 10. Save BradyPrintServiceSetup.exe to an easy to find location
  - Warning and Confirmation messages may display based on your OS and Web Browser. See Installation Warning Messages below for more details.

|                                                              |                                                          | 60                                                          |                                                          |                             | Welcome Chris 🚽       |
|--------------------------------------------------------------|----------------------------------------------------------|-------------------------------------------------------------|----------------------------------------------------------|-----------------------------|-----------------------|
| Home                                                         | Find/Create Files                                        | Setup & Admin >                                             | Lockout/Tagout >                                         | Confined Space              | Reliability >         |
|                                                              |                                                          |                                                             |                                                          |                             | ? Help 🗸              |
|                                                              |                                                          |                                                             |                                                          |                             |                       |
| Install Bra                                                  | dy Print Ser                                             | vice                                                        |                                                          |                             |                       |
| 1. Download<br>The download                                  |                                                          | lf it has not, please restart th                            | ne download.                                             |                             |                       |
|                                                              |                                                          | up.exe file to install the<br>nloaded file may be listed at | ne application<br>the bottom of the screen or y          | you may receive a prompt to | Save or Run the file. |
|                                                              | the print request page<br>ion, return to your previous t |                                                             | rint button to restart the print                         | request.                    |                       |
|                                                              |                                                          |                                                             |                                                          |                             |                       |
|                                                              |                                                          |                                                             |                                                          |                             |                       |
|                                                              |                                                          |                                                             |                                                          |                             |                       |
| lf vou are e                                                 | experiencing                                             | i issues, cor                                               | tact the sup                                             | port team.                  |                       |
|                                                              |                                                          | ,,,                                                         |                                                          |                             |                       |
| US<br>800-443-0495<br>Link360support@<br>Available Monday-Fr | ⊉bradycorp.com<br>riday 7:00 AM-6:00 PM Cent             | ral                                                         | Europe<br>+44 333 3333<br>tseurope@br<br>Available Monda |                             |                       |
|                                                              |                                                          |                                                             |                                                          |                             |                       |

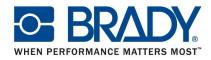

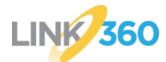

Setting up your Brady BBP33 and i3300 Printers to print Lockout Tags and Labels Technical Support: 800-443-0495

- 11. Run newly saves BradyPrintServiceSetup.exe
- 12. Close the Brady Print Service confirmation screen (May contain Errors if issue encountered during setup)
- 13. Return to the "Lockout Tags & Energy Source Labels" Tab
- 14. Select "Preview & Print Tags"

|                              |                               | 60                   |                                                                                                    |                                                  | Welcome Chris     |
|------------------------------|-------------------------------|----------------------|----------------------------------------------------------------------------------------------------|--------------------------------------------------|-------------------|
| Home                         | Find/Create Files             | Setup & Admin        | Lockout/Tagout                                                                                                    | Confined Space >                                 | Reliability       |
| Lockout Tags & Energy        | y Source Labels - Brad        | y LINK360            |                                                                                                    |                                                  | ? Help            |
| Generate the Lockout Tags an | d Energy Source Labels for pr | ocedure: Lockout Boi | ler 1 .                                                                                                    |                                                  | 1                 |
| Lockout Tags                 | Energy Source Labels          |                      |                                                                                                    |                                                  | Back to Procedure |
| Printer Type<br>Brady i3300  |                               | ~                    |                                                                                                    | ct a Template<br>t that matches your label stock |                   |
|                              | 4/18/2019<br>10:21 AM         |                      | Tag stock with a Prep<br><b>New York State</b><br><b>And Description</b><br><b>Biological Header</b><br>Part # B30-255-551-1ANSIDA<br>Size: 3.25' x 5.75' | rinted Header                                    |                   |

• Depending on your browser, you may be prompted to open the Brady Print Service app. Follow the browser prompts to open "BradyPrintService". (More Details for these prompts in the FAQ Section.)

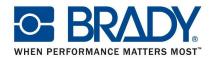

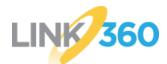

Setting up your Brady BBP33 and i3300 Printers to print Lockout Tags and Labels Technical Support: 800-443-0495

- 15. Brady Print Service will open with a preview of the tags that will be printed.
- 16. From the tag preview screen, specify your particular printer if it is not already selected, update any printing criteria if desired
- 17. Select "Print".

| Bra                                                                                         | ady Print Service (QA) 1.0.19106.1                                          | - • × |
|---------------------------------------------------------------------------------------------|-----------------------------------------------------------------------------|-------|
| Brady Print Service                                                                         | <i>p</i>                                                                    | ¢     |
| Printer:<br>i3300 [USB002]                                                                  |                                                                             |       |
| Label Part:<br>B30-255-551-OSHADA<br>3.25" x 5.75" Die-Cut U White<br>Installed Supply () ( | DANGER<br>DO NOT REMOVE THIS TAG<br>This energy source has been LOCKED OUT! |       |
| Labels to Print: 1 - 11                                                                     | Equipment: Boiler                                                           |       |
| Everything<br>All labels<br>Print Copies: Total Labels: 11                                  | Location: Area 1<br>Energy Source: E-1<br>Locked Out: 4/18/2019 10:06 AM    |       |
| Sorted<br>Example: 1,1,2,2,3,3                                                              | This lock/tag may only be removed by:     Johnny Safety                     |       |
|                                                                                             | Expected Completion:<br>Remarks:                                            |       |
|                                                                                             | * Background color does not print                                           |       |

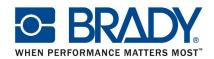

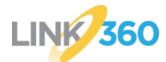

Setting up your Brady BBP33 and i3300 Printers to print Lockout Tags and Labels Technical Support: 800-443-0495

#### Installation Warning Messages

Windows 7 - Internet Explorer

When installing the Brady Print Service app in IE 11 in Windows 7, the following warning dialogs will appear:

1. User can choose **Save** or **Run**.

| windows.net? | Run          | Save   | • Canc   | ×               |
|--------------|--------------|--------|----------|-----------------|
|              |              |        |          |                 |
| Delete       | Actions      | View o | ownloads | ×               |
|              | windows.net? | Run    | Run Save | Run Save 🔻 Canc |

3. Then choose Run Anyway.

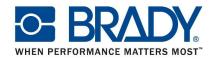

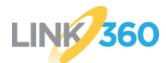

Setting up your Brady BBP33 and i3300 Printers to print Lockout Tags and Labels Technical Support: 800-443-0495

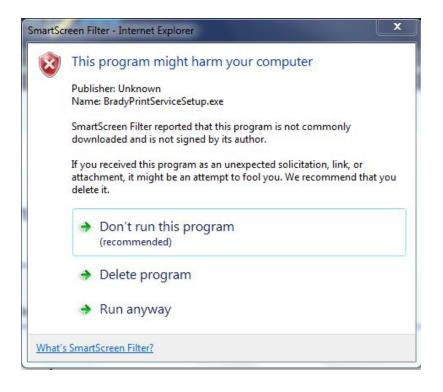

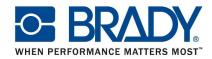

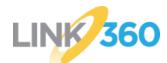

Setting up your Brady BBP33 and i3300 Printers to print Lockout Tags and Labels Technical Support: 800-443-0495

#### Windows 8.1 - Internet Explorer

When installing the Brady Print Service app in IE 11 on Windows 8.1, the following dialog appears.

#### 1. User can choose **Save** or **Run**.

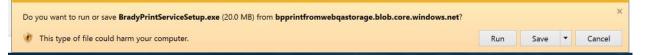

2. If user chooses **Run** or **Save** above, this message is presented and they have to click Run.

The publisher of BradyPrintServiceSetup.exe couldn't be verified. Are you sure you want to run the program?
 Run View downloads

3. Then user then gets the dialog below, which makes it hard to understand that you can still download it. Click the **More Info** link in the message to be able to see the option to run it:

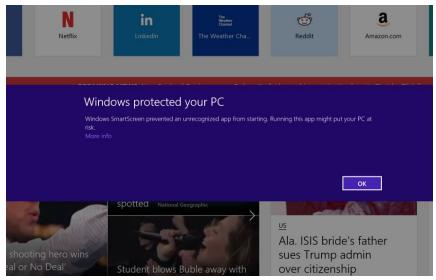

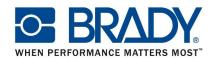

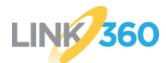

Setting up your Brady BBP33 and i3300 Printers to print Lockout Tags and Labels Technical Support: 800-443-0495

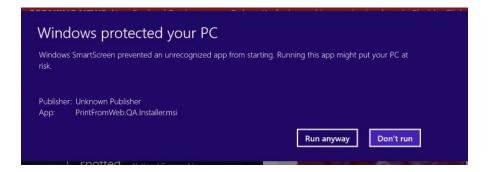

#### Windows 8.1 - Firefox

1.

When installing the Brady Print Service app in Firefox on Windows 8.1, the following dialog

appears.

| Opening BradyPrintServiceSetup.exe |                          | ×       |
|------------------------------------|--------------------------|---------|
| You have chosen to open:           |                          |         |
| BradyPrintServiceSetup.exe         |                          |         |
| which is: Binary File (20.0 MB)    |                          |         |
| from: https://bpprintfromweb       | qastorage.blob.core.wind | ows.net |
| Would you like to save this file?  |                          |         |
|                                    | Save File                | Cancel  |

Click Save File.

2. Then, click on the Downloads icon in Firefox to access the downloaded file:

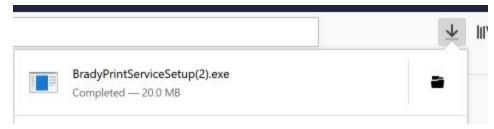

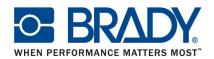

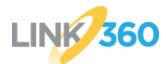

Setting up your Brady BBP33 and i3300 Printers to print Lockout Tags and Labels Technical Support: 800-443-0495

3. Then user then gets the dialog below, which makes it hard to understand that you can still download it. You have to click the **More Info** link in the message to be able to see the option to run it.

| Windows protected your PC<br>Windows SmartScreen prevented an unrecognized app from starting. Running this app might put your PC at<br>risk.<br>More info |
|----------------------------------------------------------------------------------------------------|
| ок                                                                                                    |
|                                                                                                    |

4. Then click **Run Anyway.** 

| Wind               | ows protected your PC                                |                                             |
|--------------------|------------------------------------------------------|---------------------------------------------|
| Windows<br>risk.   | SmartScreen prevented an unrecognized app from sta   | ting. Running this app might put your PC at |
| Publisher:<br>App: | : Unknown Publisher<br>BradyPrintServiceSetup(1).exe | Run anyway Don't run                        |
|                    |                                                      | Kun anyway                                  |

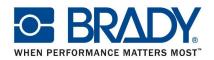

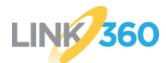

Setting up your Brady BBP33 and i3300 Printers to print Lockout Tags and Labels Technical Support: 800-443-0495

Windows 10 - Edge

1. When installing the Brady Print Service app in Edge on Windows 10, the following dialog appears. Click on the **More Info** link to proceed with installing

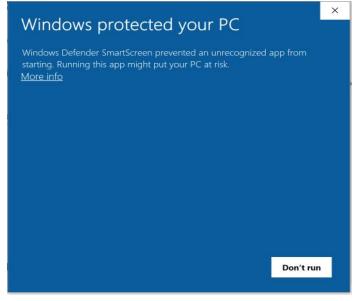

2. Then click **Run Anyway.** 

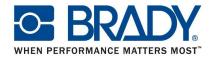

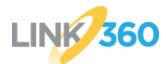

Setting up your Brady BBP33 and i3300 Printers to print Lockout Tags and Labels Technical Support: 800-443-0495

| Windows protected your PC                                                                                             | × |
|----------------------------------------------------------------------------------------------------|---|
| Windows Defender SmartScreen prevented an unrecognized app from starting. Running this app might put your PC at risk. |   |
| App: BradyPrintServiceSetup (1).exe<br>Publisher: Unknown publisher                                                   |   |
|                                                                                                    |   |
|                                                                                                    |   |
|                                                                                                    |   |
|                                                                                                    |   |
| Run anyway Don't run                                                                                                  |   |
|                                                                                                    |   |

#### Windows 10 - Firefox

1. When installing the Brady Print Service app in Firefox on Windows 10, the following dialog appears. Simply click **Save File**.

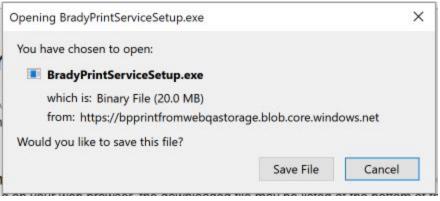

2. Then, click on the Downloads icon in Firefox to access the downloaded file:

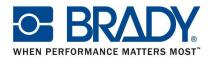

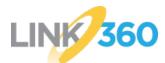

Setting up your Brady BBP33 and i3300 Printers to print Lockout Tags and Labels Technical Support: 800-443-0495

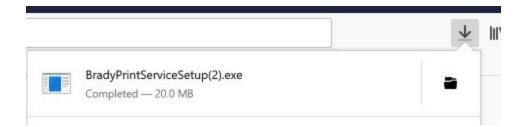

#### Windows 10 - Internet Explorer

X

1. When you download the application in IE 11 on Windows 10, this message is presented and they have to click the Actions button.

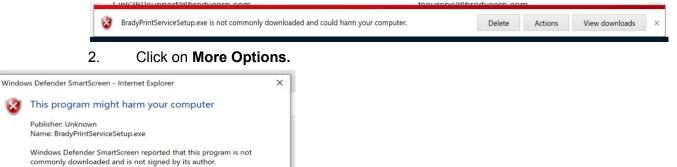

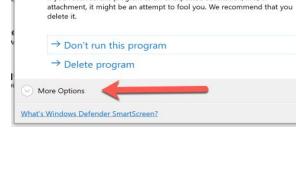

If you received this program as an unexpected solicitation, link, or

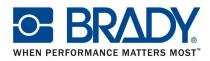

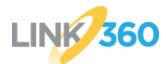

Setting up your Brady BBP33 and i3300 Printers to print Lockout Tags and Labels Technical Support: 800-443-0495

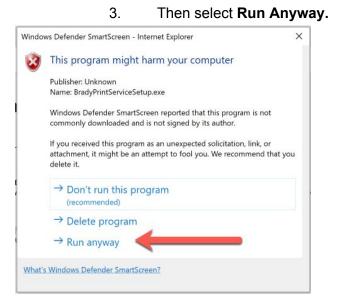

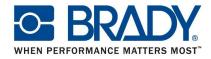

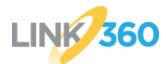

Setting up your Brady BBP33 and i3300 Printers to print Lockout Tags and Labels Technical Support: 800-443-0495

#### FAQ and Troubleshooting

Web Browser Switching App Warning Message

**Issue:** Each browser has a different prompt when the Brady Print Service app opens and will appear every time the user tries to print.

Solution: There is a checkbox on each one to <u>not</u> show the prompt every time, but if the user does not check that, it will show each time they Preview & Print.

#### Internet Explorer

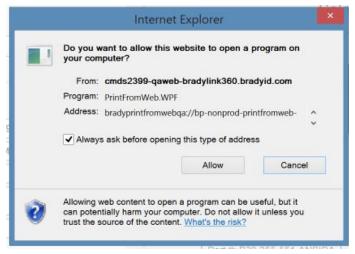

Firefox

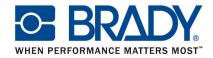

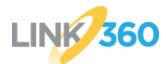

Setting up your Brady BBP33 and i3300 Printers to print Lockout Tags and Labels Technical Support: 800-443-0495

| PrintFromWeb.WPF         |                |
|--------------------------|----------------|
| Choose other Application | <u>C</u> hoose |
|                          |                |

#### <u>Chrome</u>

| es of links in the associated app |                       |
|-----------------------------------|-----------------------|
|                                   | Cancel                |
|                                   | Open PrintFromWeb.WPF |

#### <u>Edge</u>

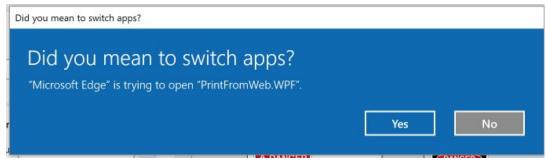

#### Internet Explorer Pop Up Blocker

**Issue:** Internet Explorer pop up blocker shows the following when trying to launch the Brady Print Service app. This only seems to happen in this browser/OS combination.

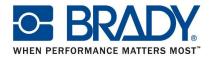

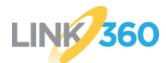

Setting up your Brady BBP33 and i3300 Printers to print Lockout Tags and Labels Technical Support: 800-443-0495

#### Solution: User has to allow the pop up to preview & print

|                                                                                  | OSHA Danger Header |  |            |                         |   |
|----------------------------------------------------------------------------------|--------------------|--|------------|-------------------------|---|
| Internet Explorer blocked a pop-up from cmds2399-qaweb-bradylink360.bradyld.com. |                    |  | Allow once | Options for this site 🔻 | × |

#### Brady Print Service Cancel Error

**Issue:** If a user launches the Brady Print Service app by clicking Preview & Print, and they cancel, they will be presented with this error message. *Solution: User can just click OK.* 

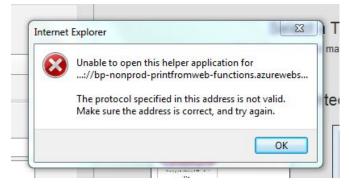

#### **Network Printer**

Currently this feature does not support network printing.

Windows 10 .NET Framework Missing

**Issue:** If the .NET Framework installed on the user's computer is not at least version 4.7.1, it will require the user to update to this version before it can launch the Brady Print Service app.

Solution: Click Yes, and follow the prompts to install the v4.7.1 .NET Framework and then try to launch the Brady Print Service app again.

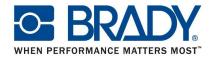

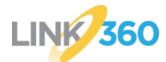

Setting up your Brady BBP33 and i3300 Printers to print Lockout Tags and Labels Technical Support: 800-443-0495

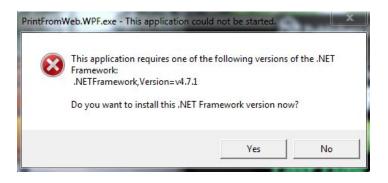

#### Windows 7 .NET Framework Missing

Issue: If the Microsoft .NET Framework is not installed on the user's computer, the user will be prompted to install it before the Brady Print Service app can be installed.Solution: Click Yes, and follow the prompts to install the .NET Framework and

#### then try to install the Brady Print Service app again.

| PrintFromWebQA                                                                                                    |    |
|----------------------------------------------------------------------------------------------------|----|
| This setup requires the .NET Framework version<br>Framework and run this setup again. The .NE<br>web. Would you like to do this now? |    |
| Yes                                                                                                    | No |

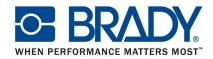